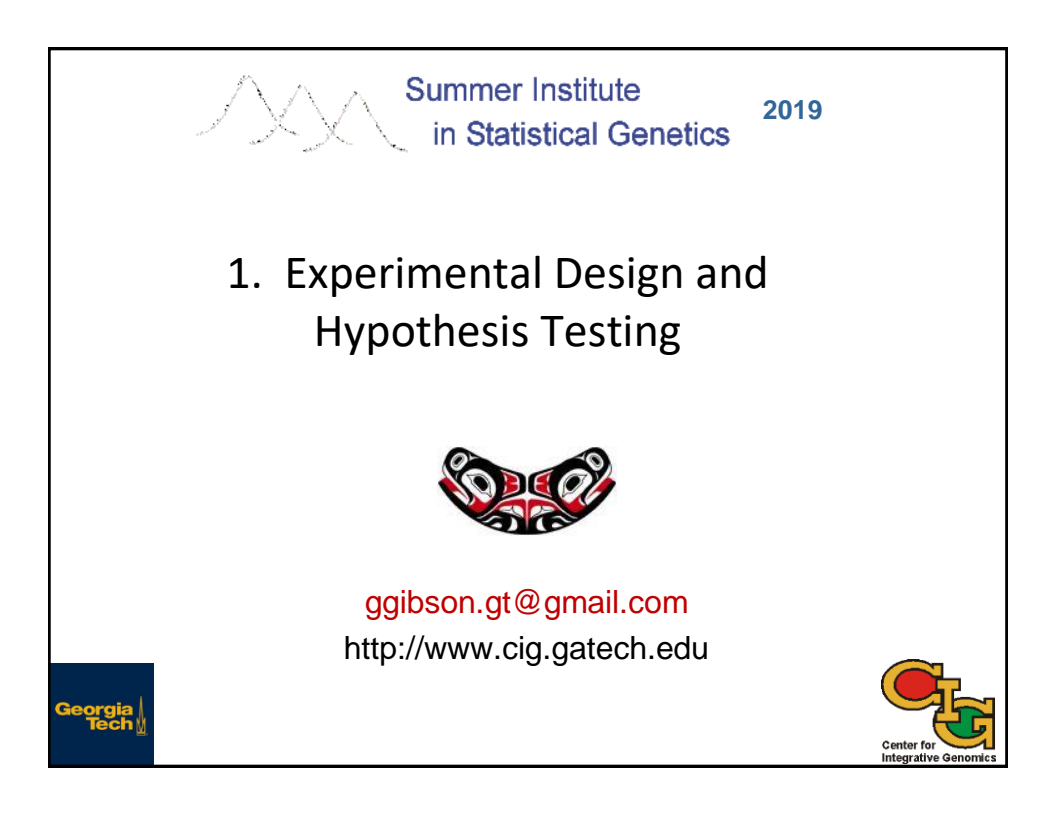

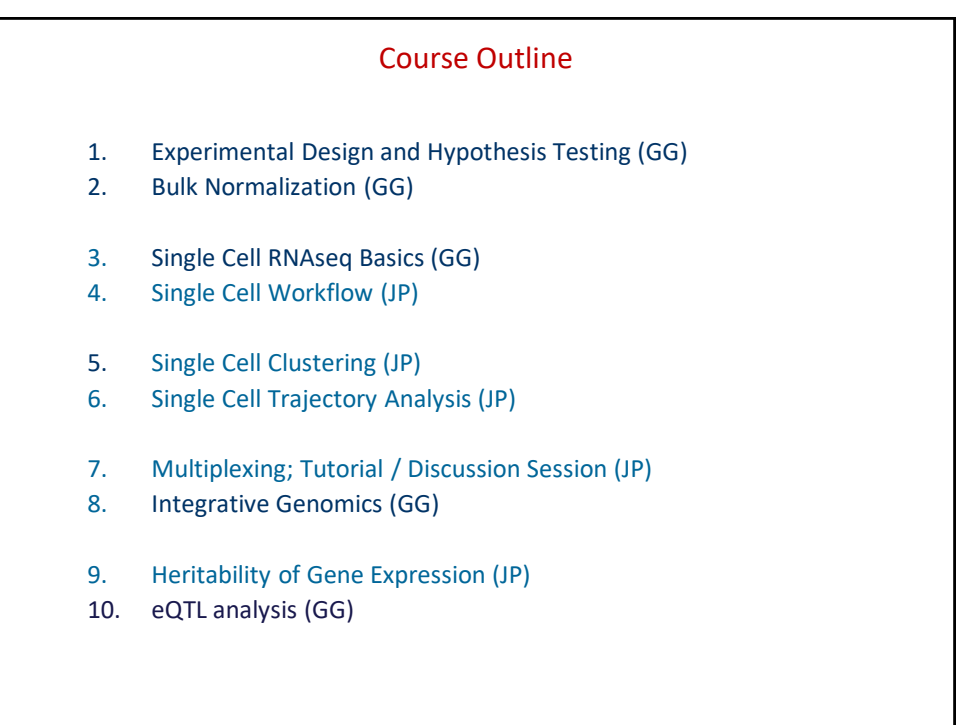

## Steps in a Gene Expression Profiling Study

- 1. Experimental Design (this morning)
- 2. RNA Sequencing (next)
- 3. Short read alignment
- 4. Normalization (after the break)
- 5. Hypothesis testing (this morning)
- 6. Downstream analyses (module 10)
- 7. Genetic analysis (Friday afternoon)

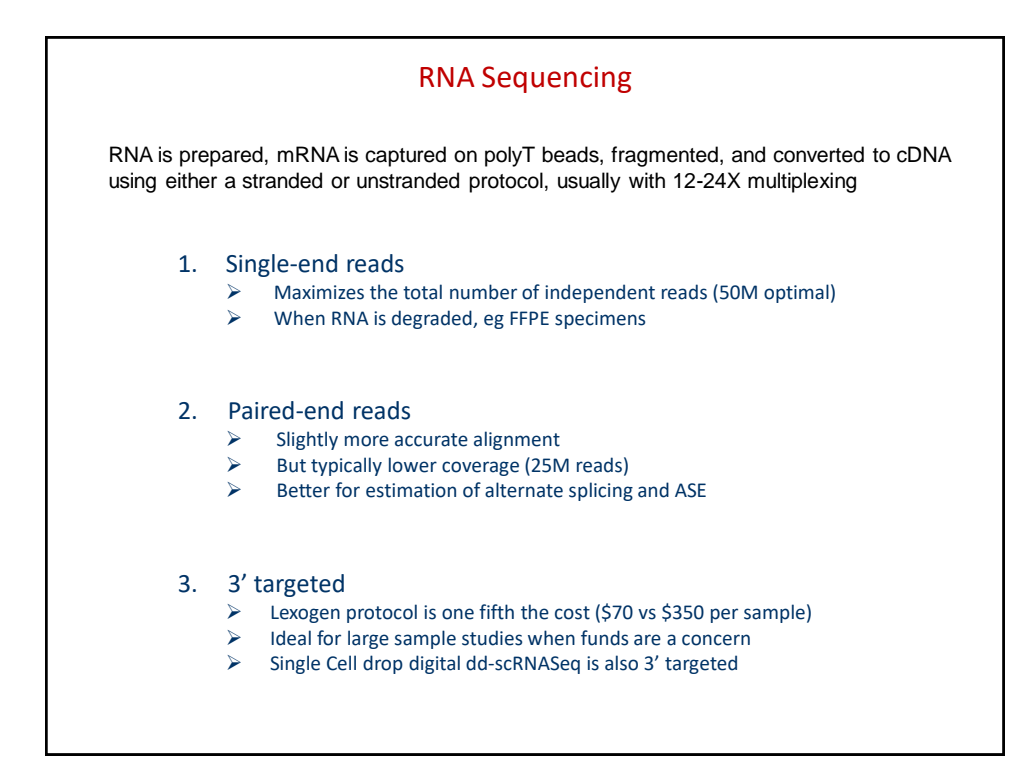

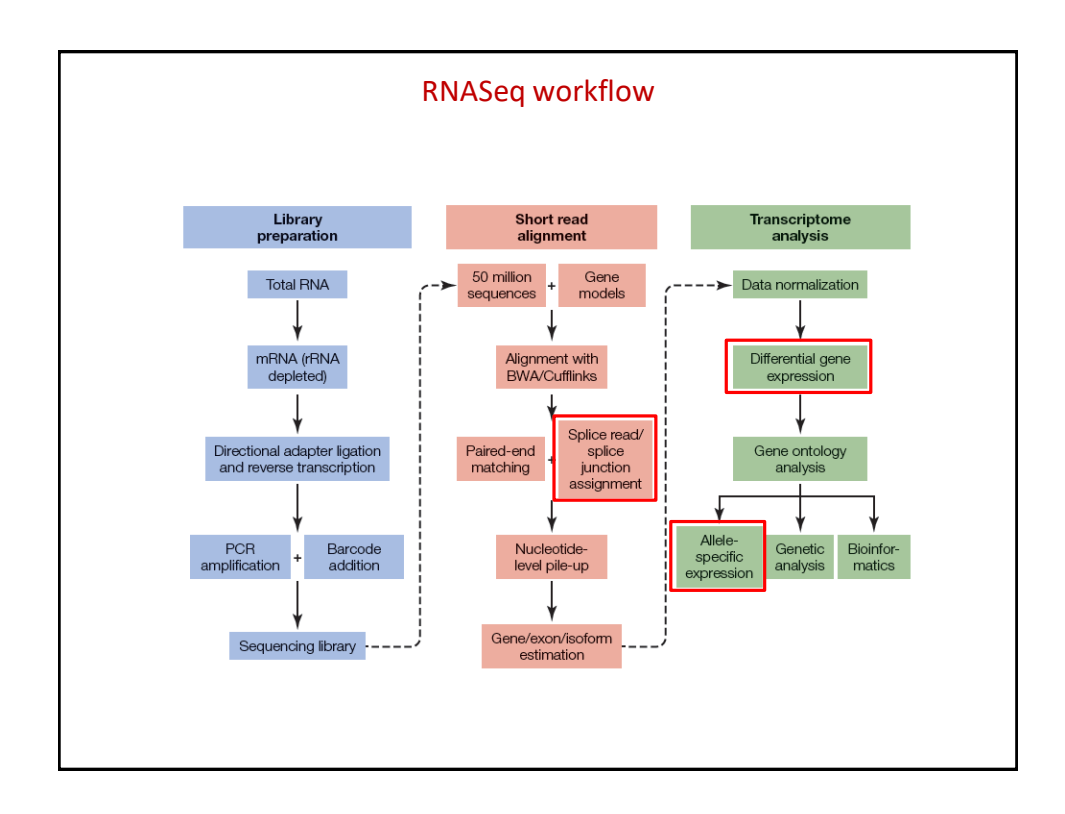

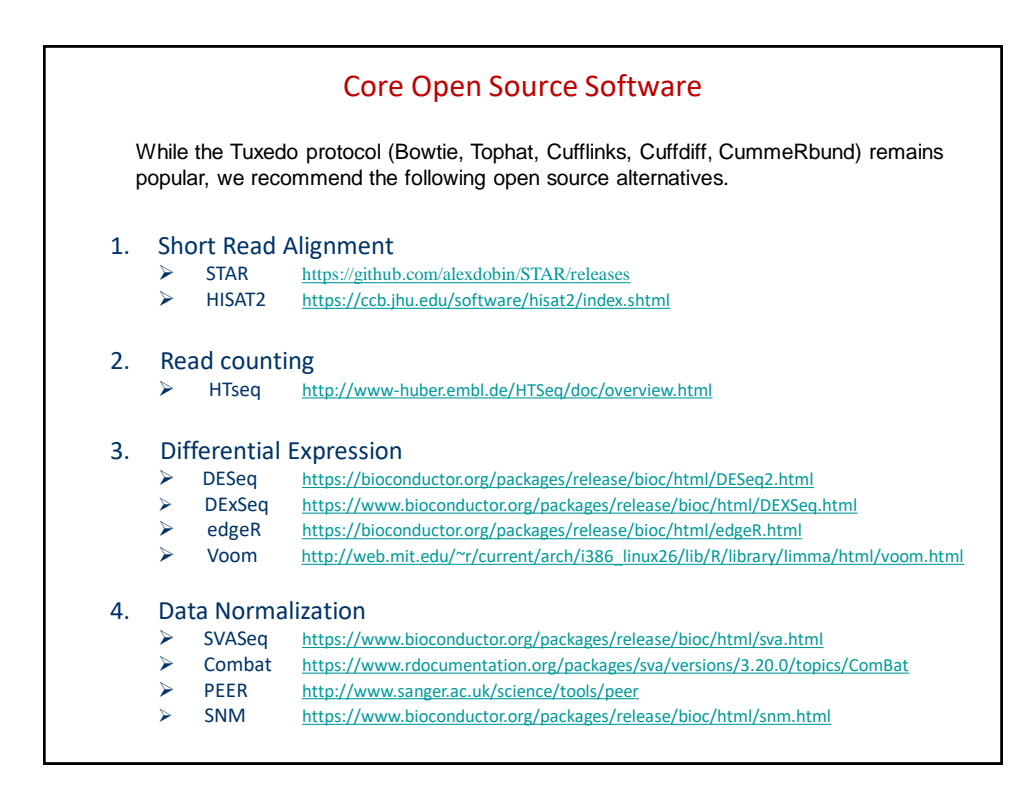

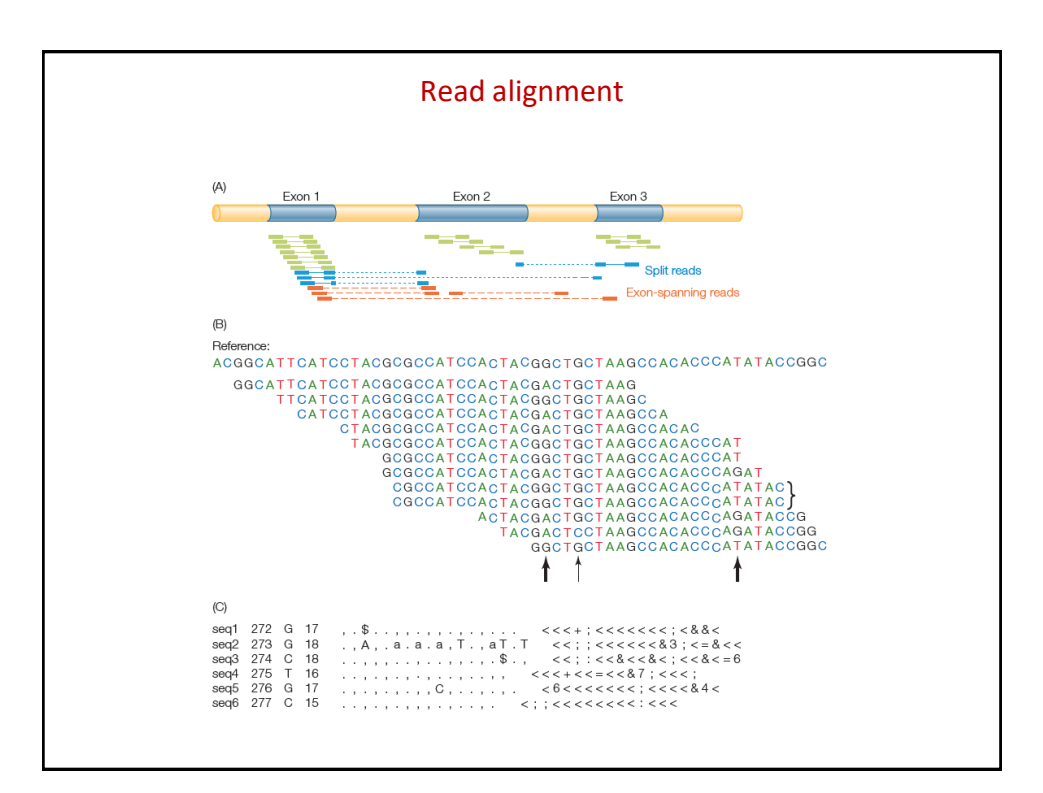

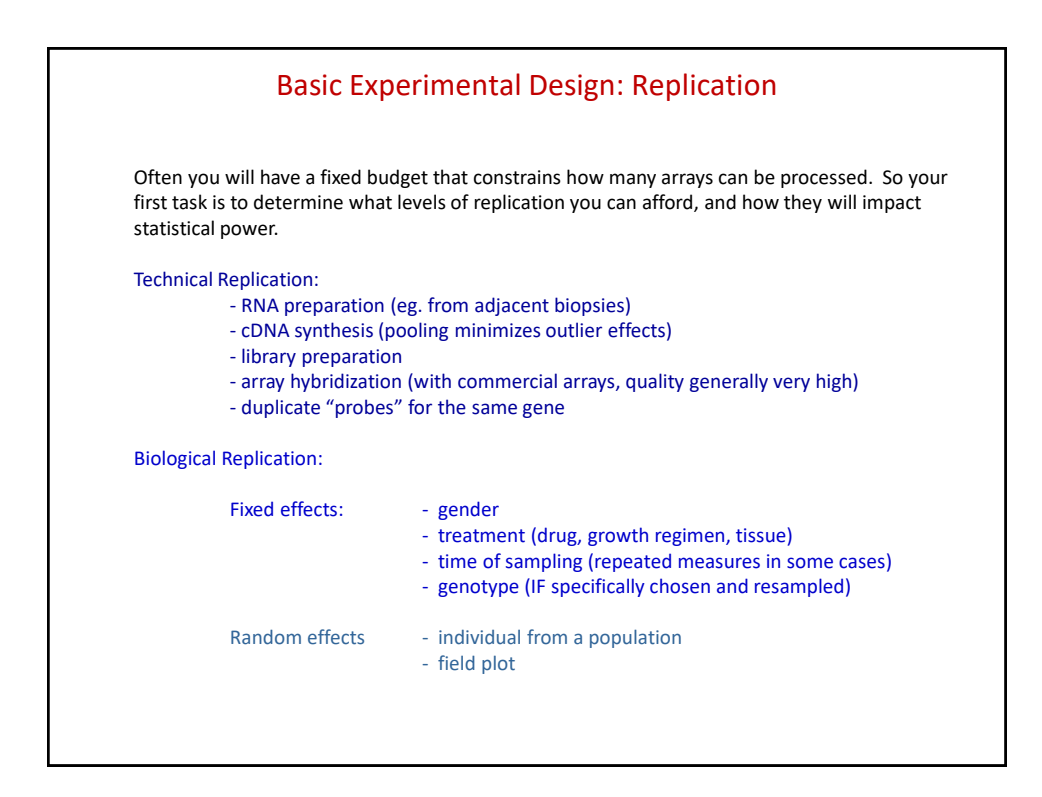

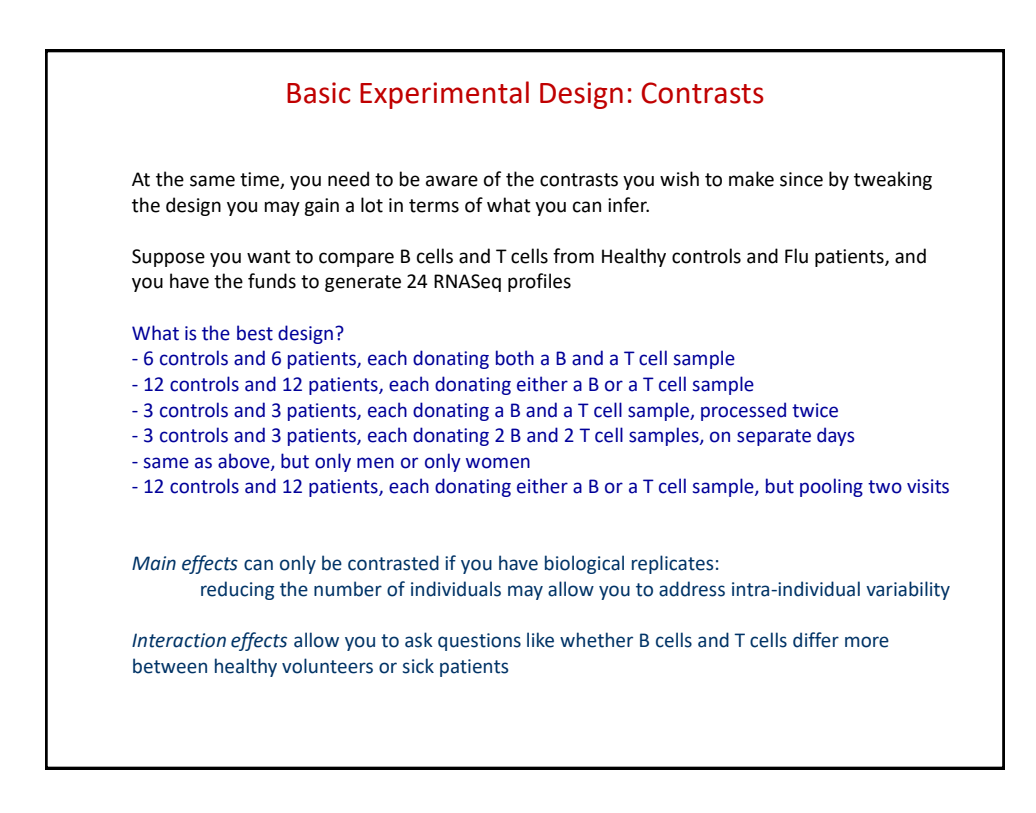

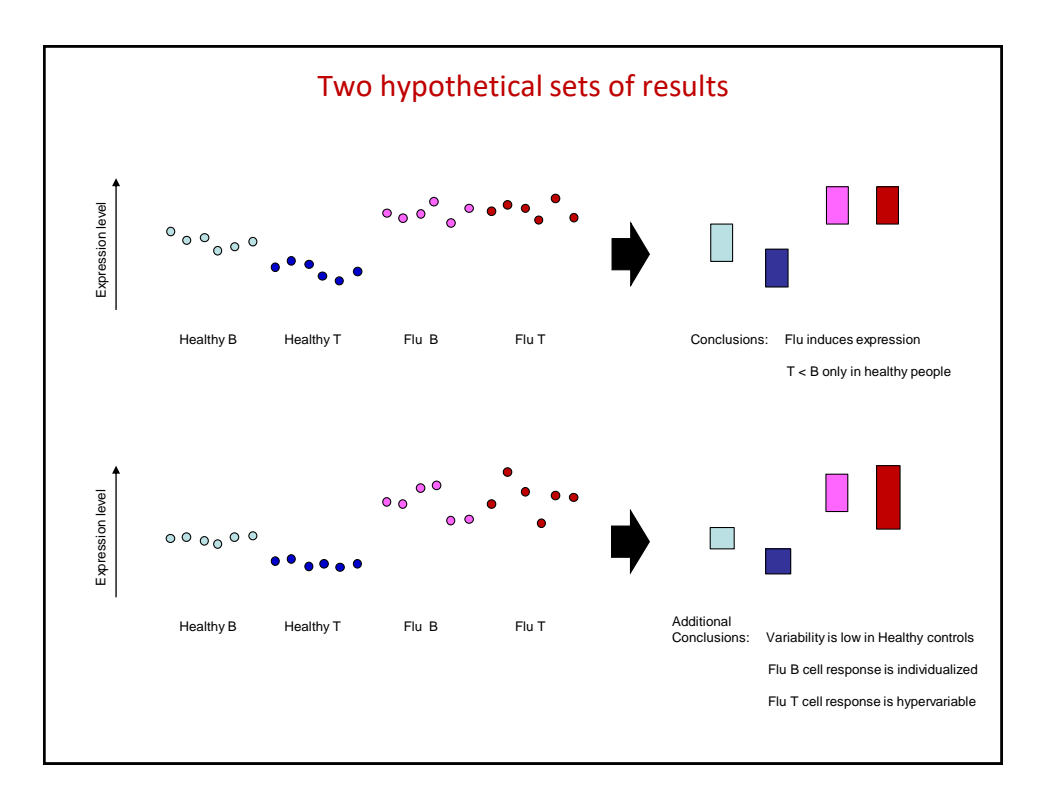

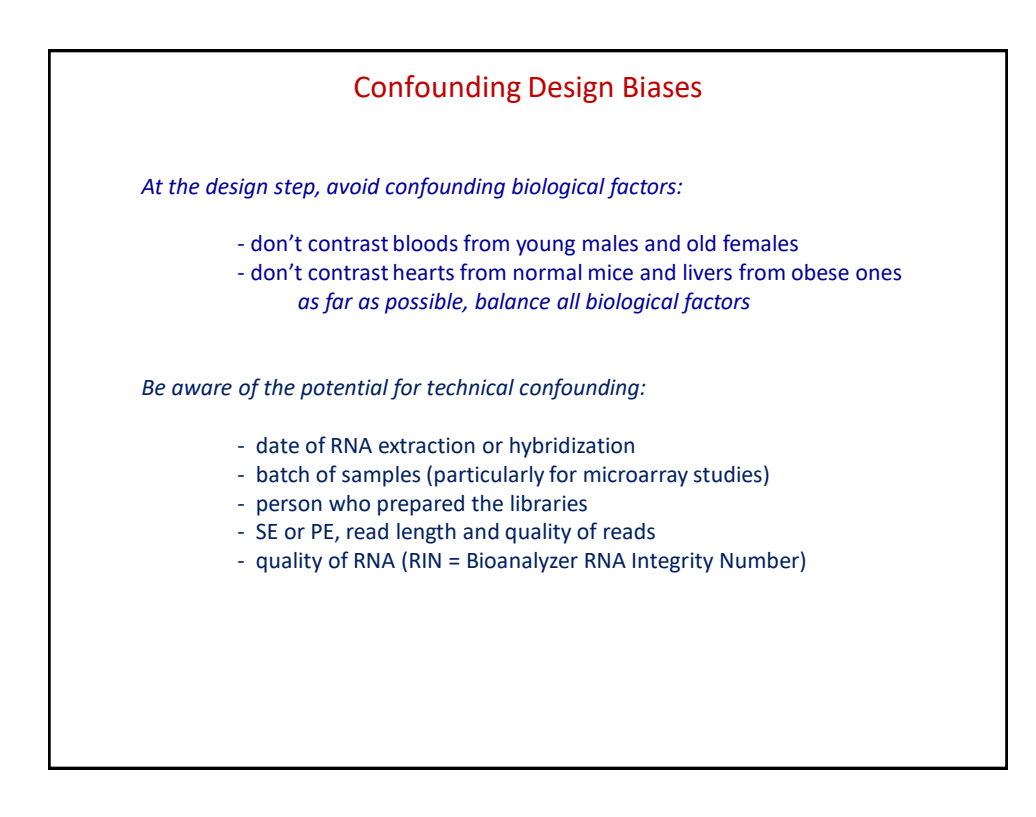

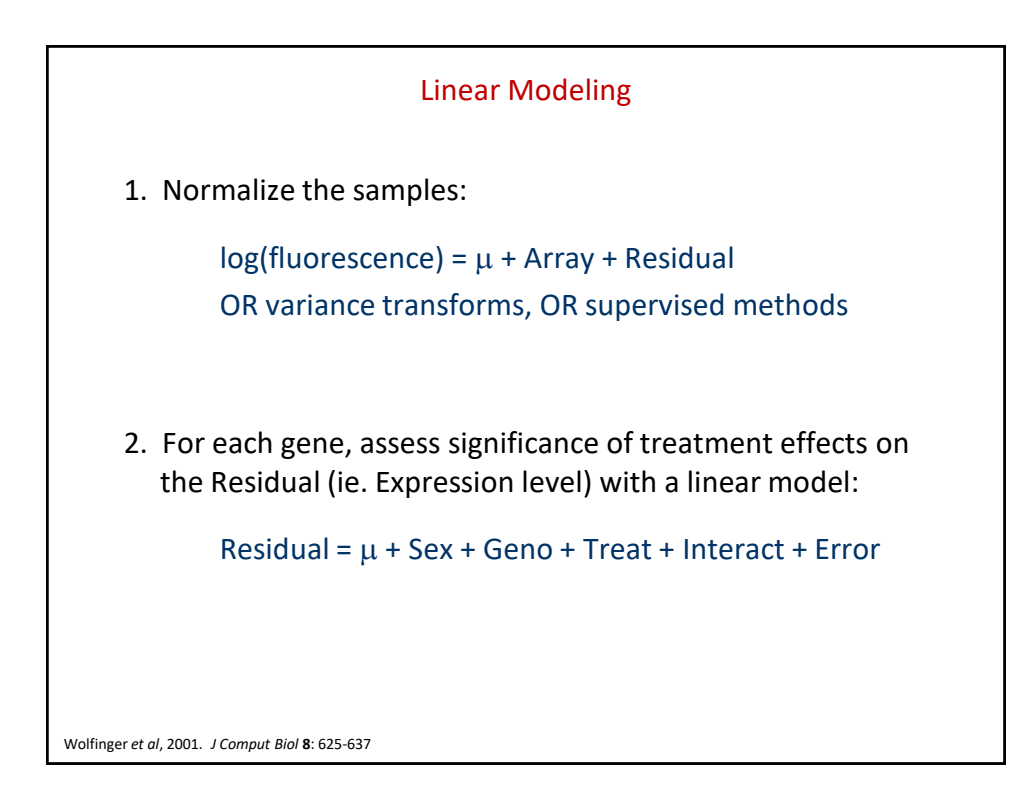

![](_page_6_Figure_2.jpeg)

![](_page_6_Figure_3.jpeg)

![](_page_7_Picture_2.jpeg)

![](_page_7_Picture_101.jpeg)